- meetings
- 
- connecting
- 

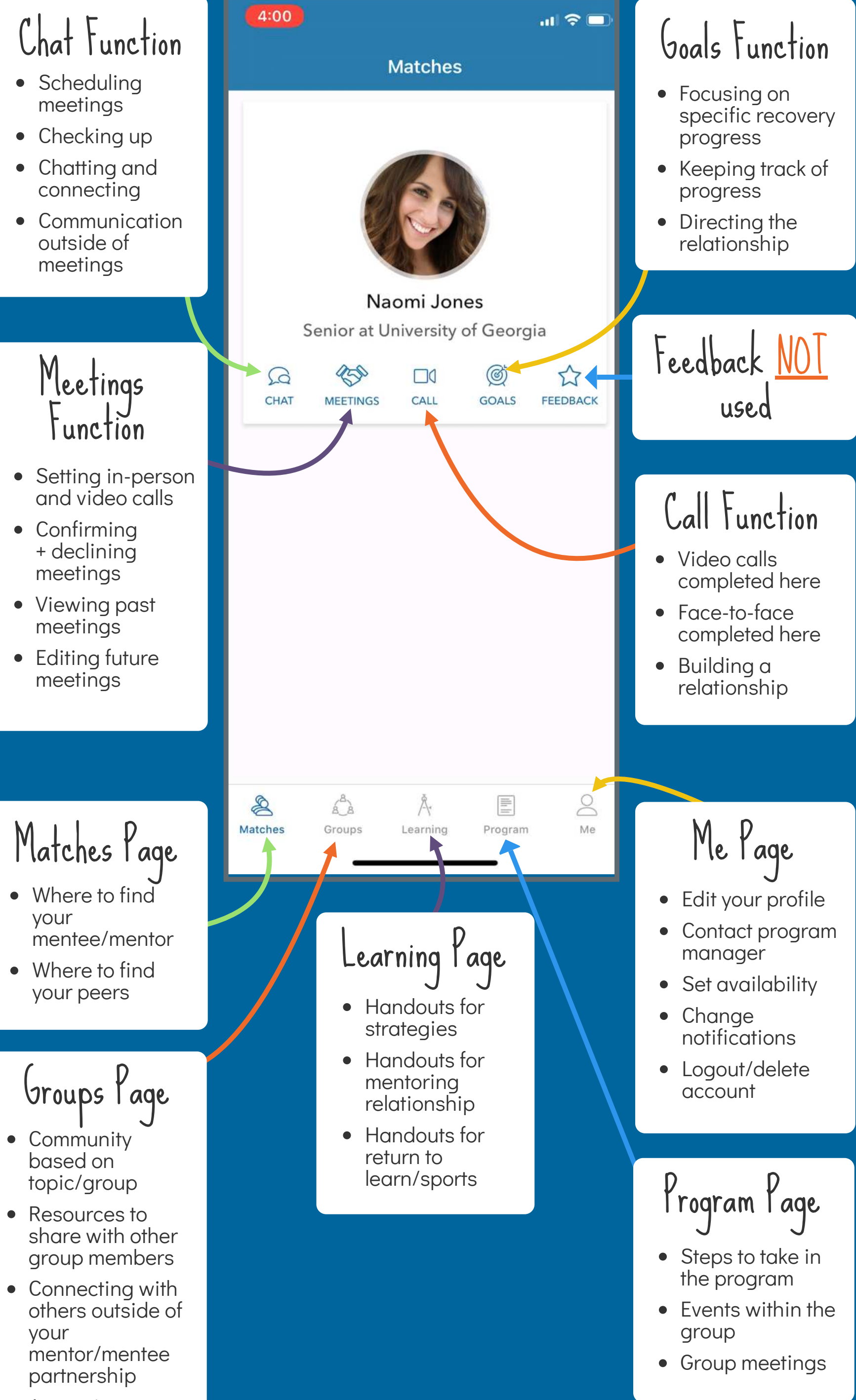

- 
- 
- 

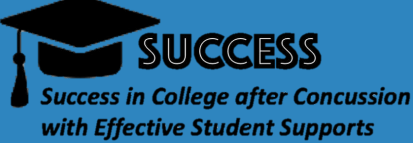

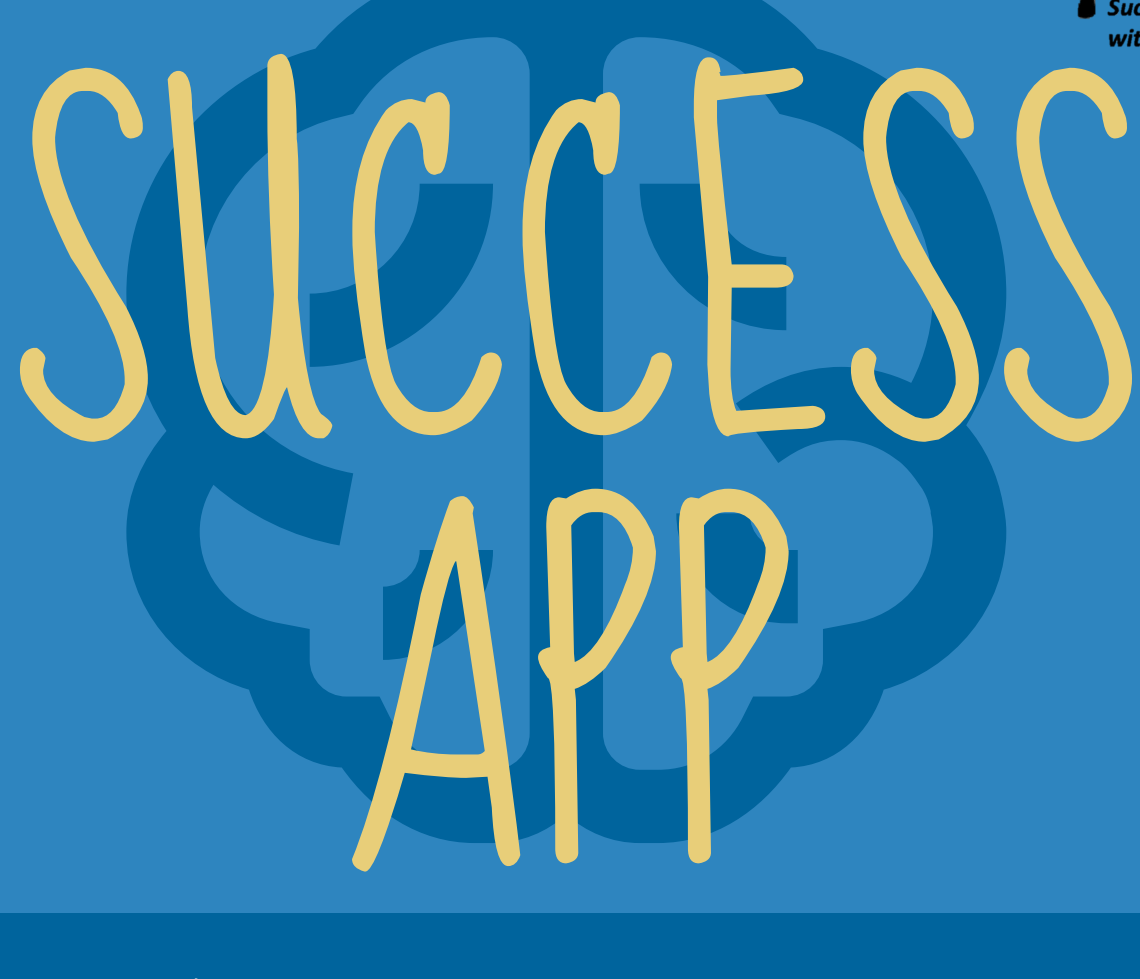

## **RICOMPONENTS**

- <sup>1</sup> Changing information
- 2 Setting availability
- <sup>3</sup> Finding resources
- 4 Accessing the meeting log
- **5 Connecting with Amy/team**
- **6** Viewing mentor
- <sup>7</sup> Setting goals/milestones

Accessing meeting log for mentors

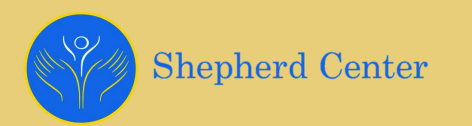

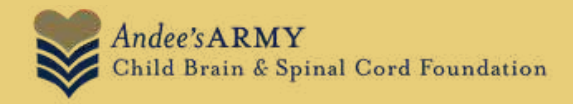

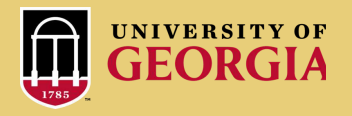

## [www.peersuccess.org](http://www.peersuccess.org/)